# **Outlook 2010 Quick Reference Guide**

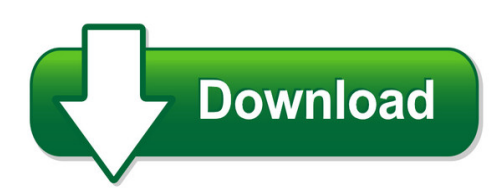

We have made it easy for you to find a PDF Ebooks without any digging. And by having access to our ebooks online or by storing it on your computer, you have convenient answers with outlook 2010 quick reference quide. To get started finding outlook 2010 quick reference guide, you are right to find our website which has a comprehensive collection of manuals listed.

Our library is the biggest of these that have literally hundreds of thousands of different products represented. You will also see that there are specific sites catered to different product types or categories, brands or niches related with outlook 2010 quick reference guide. So depending on what exactly you are searching, you will be able to choose ebooks to suit your own need Need to access completely for **Ebook PDF outlook 2010 quick reference guide**?

ebook download for mobile, ebooks download novels, ebooks library, book spot, books online to read, ebook download sites without registration, ebooks download for android, ebooks for android, ebooks for ipad, ebooks for kindle, ebooks online, ebooks pdf, epub ebooks, online books download, online library novels, online public library, read books online free no download full book, read entire books online, read full length books online, read popular books online.

Document about Outlook 2010 Quick Reference Guide is available on print and digital edition. This pdf ebook is one of digital edition of Outlook 2010 Quick Reference Guide that can be search along internet in google, bing, yahoo and other mayor seach engine. This special edition completed with other document such as :

### **Outlook 2010 Basic Quick Reference - Customguide.com**

microsoftoutlook 2010 quick reference card the outlook 2010 screen navigation pane zas contains mail-related folders like your inbox, sent items, and search folders.

### **Word 2010 Quick Reference - Customguide**

microsoftword 2010 quick reference card the word 2010 screen keyboard shortcuts window general open a document ctrl + o create new ctrl + n

### **Outlook 2016 Quick Reference - Secsd.org**

microsoft@ outlook 2016 quick reference card outlook 2016 screen search people address book store y filter email find add-ins december 2015 x

## **Ups CampusshipQuick Start Guide - July 2010**

2 ups campusshipquick start guide 2010 united parcel service of america, inc. all rights reserved. ups campusship is a web-based, ups-hosted shipping solution ...

## **Reliefjet Essentials For Outlook User's Manual**

reliefjet essentials for outlook user's manual working with reliefjet essentials - 9 - copyright 2008 – 2018 relief software. all rights reserved. command line:.

# **Quick Reference Guide - Nuance Communications**

7 converting with quick view choose quick view in the view menu. then your conversions are easy 4-step processes, using current settings for everything else:

## **Using Avaya Aura Messaging - Michigan State University**

messaging overview with avaya auramessaging, you can manage your calls, voice messages, and fax messages on any device including tablets, smart phones, deskphones, and computers. messaging offers an intuitive interface and a rich set of features for users to enhance productivity.

## **Online Essentials Quick Reference - Ecdl Malta**

online essentials quick reference this quick reference is for microsoft internet explorer 9.0 and outlook 2010 this module sets out essential concepts and skills relating to web

# **What's New In Infor Erp Syteline 8**

| 5 of 20 what's new in syteline 8.02 syteline interfaces with microsoft office project 2007, and the interface includes an add-in that adds a "syteline" toolbar and menu option to microsoft office project, similar to the ones

# **Usda World Trade Forecasts For 2019**

vol. 16, no. 202 / october 12, 2018 on page 2 we have included our regular weekly update, which summarizes prices and producon for the past week.

### **Nupoint Unified Messaging - Mitel**

introduction 1 introduction about your voice mail mitelnupoint unified messaging™ (u m) allows you to manage yo ur voice mail, record-a-call (rac), fax, and microsoft outlook email messages from a touch-tone phone as well as from your pc. voice mail, record-a-call, fax, and email are all "messages" that are accessible through your

# **Questions And Answers – High Intensity Needs Fund Program**

1 questions and answers – high intensity needs fund program updated december 2, 2010 1. q: is there a toll-free line? a: the central hinf team can be reached both by the free number: 1-877-353-hinf

# **Current State Of Play Technologyone Ecm**

commercial in confidence may 2014 geoff moore technologyone ecm current state of play general manager, ecm

## **057-2011: Some Tricks To Get The Best Out Of SasAnd Unix**

paper 057-2011 some tricks to get the best out of sasand unix chienchung chen, havi global solutions, downers grove, il abstract after years of using sas under varied platforms, i enjoyed working under unix environment since it provided me with some

#### **52 Workouts, 52 Weeks, One Faster Runner - Strength Running**

52 workouts, 52 weeks, one faster runner a workout a week for the next year by jason fitzgerald of strength running

#### **Module 1: Strength Discovery And Needs Assessment**

strength discovery and needs assessment page 5 1.2.2 audience these modules make frequent reference to the transition facilitator and his or her role in